# **'Pronouns' field added to Class Roster**

### **Administrative View:**

- ➢ Navigation: Curriculum Management>Class Roster>Class Roster
	- o The 'Pronouns' field was also added to the Download to Excel option.

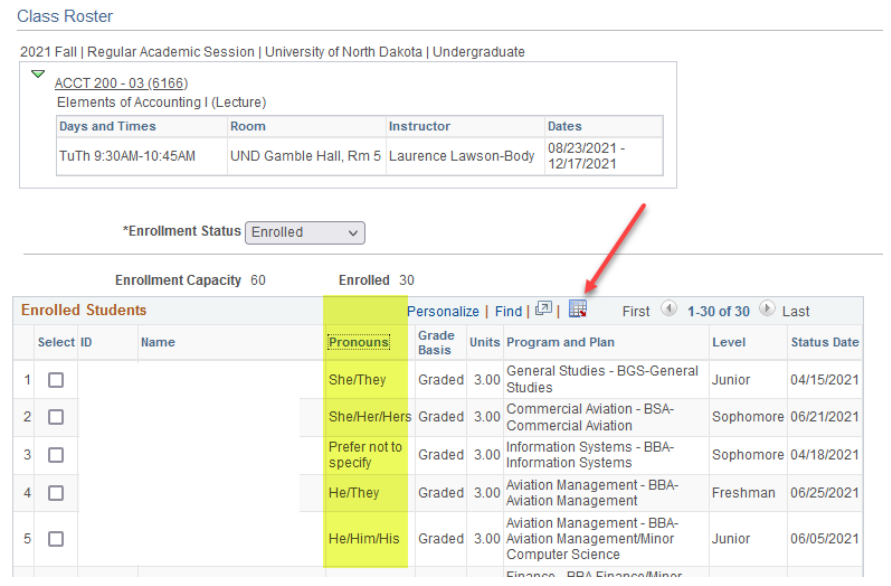

## **Faculty Center View:**

➢ Navigation: Faculty Center Tile>Class Roster

0004 Fell LDeaular Academic Regains U Injugraity of North Dekate U Indecareduate

o The 'Pronouns' field was also added to the Download to Excel option.

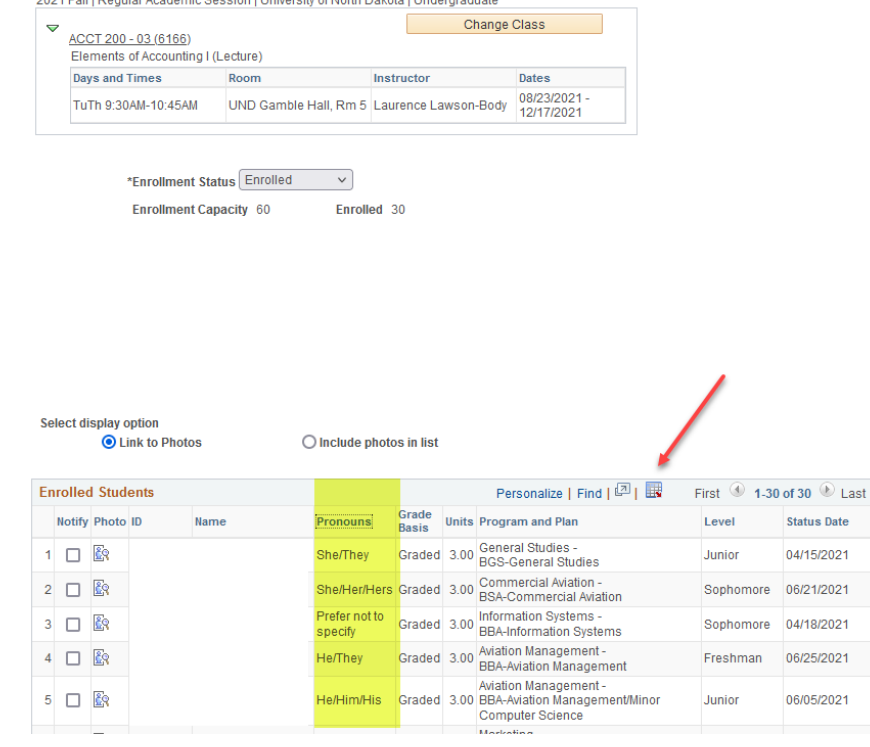

o The 'Pronouns' field was added in the 'Include photos in list' view, located to the right of the student's name.

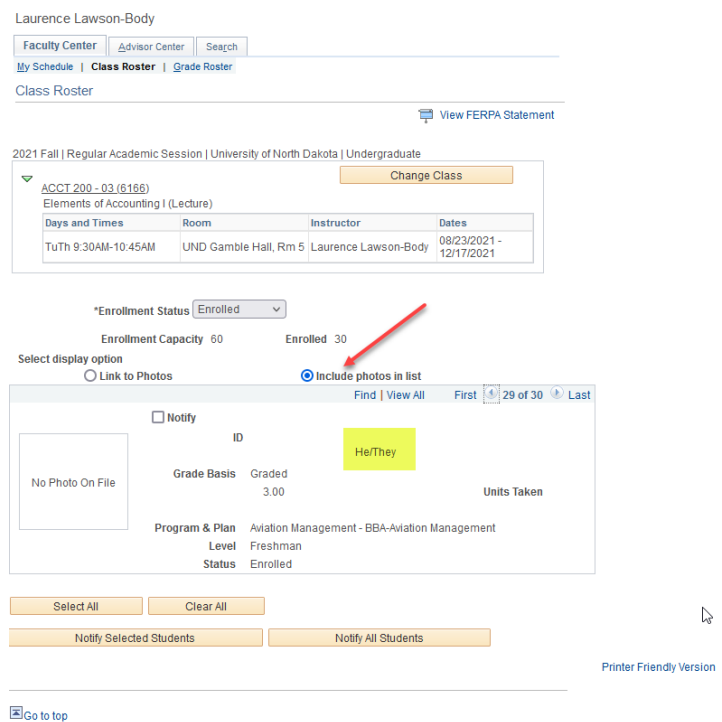

o The 'Pronouns' field is added to the 'Printer Friendly Version' link.

#### **Class Roster**

2021 Fall | Regular Academic Session | University of North Dakota | Undergraduate  $\triangledown$  <u>ACCT 200 - 03 (6166</u>) Elements of Accounting I (Lecture) Days and Times<br>Days and Times<br>Room and the state of the structure of the structure of the structure of the structure of the structure of the structure of the structure of the structure of the structure of the structure of the structure of the structure of t Dates TuTh 9:30AM-10:45AM UND Gamble Hall, Rm 5 Laurence Lawson-Body 08/23/2021-

#### **Enrollment Status Enrolled**

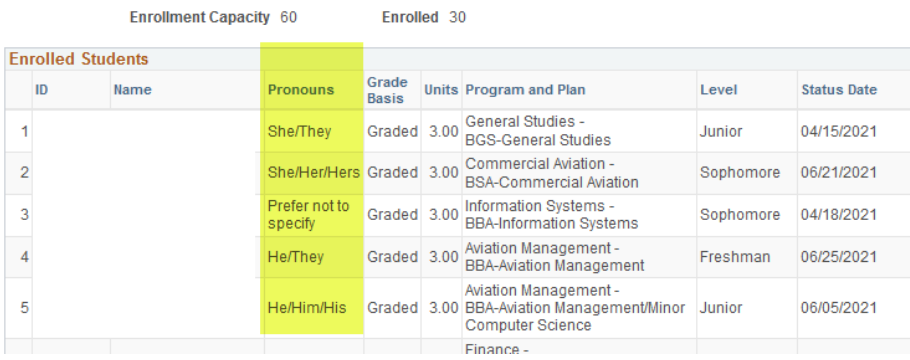

Enrolled 30